# $\triangle$ UCL

#### **Introduction Session for Coursework 2**

# GZ01/3035 Networked Systems Calum Harrison

Slides adopted from Jie Xiong and Georgios Nikolaidis

Department of Computer Science University College London

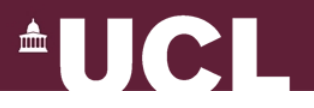

#### **Coursework 2**

- Part 1 Manual Recursive Queries (4 points)
	- Understand how recursive queries work in practice
	- Simple but important (helps you later in Part 2)
- Part 2 Building local nameserver (8 points) – Implement your own DNS server with recursive query
	- functionality

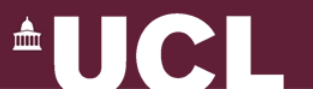

#### **Part 1: Manual Recursive Queries**

- Utilize CS local nameserver (haig)
- Open console in Linux dig @haig.cs.ucl.ac.uk sipb.mit.edu (get answer in one round)

dig @haig.cs.ucl.ac.uk sipb.mit.edu . +norecurse (You need to manually send queries recursively )

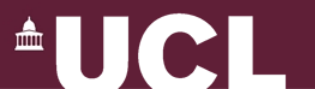

#### **Part 2: Ben's Local DNS Server**

- Build your own DNS server
	- Implement recursive DNS lookup
- A lot of code is already given
	- Obtain codebase from Moodle
	- Use the functions in the libraries (gz01.dnslib, gz01.inetlib) to construct and parse DNS packets
		- Read the documentation provided in the html subdirectory

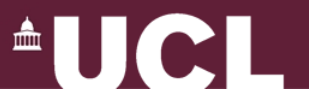

#### **Part 2: Ben's Local DNS Server**

• Two sockets: one for incoming recursive queries (ss); the other for outgoing iterative queries (cs)

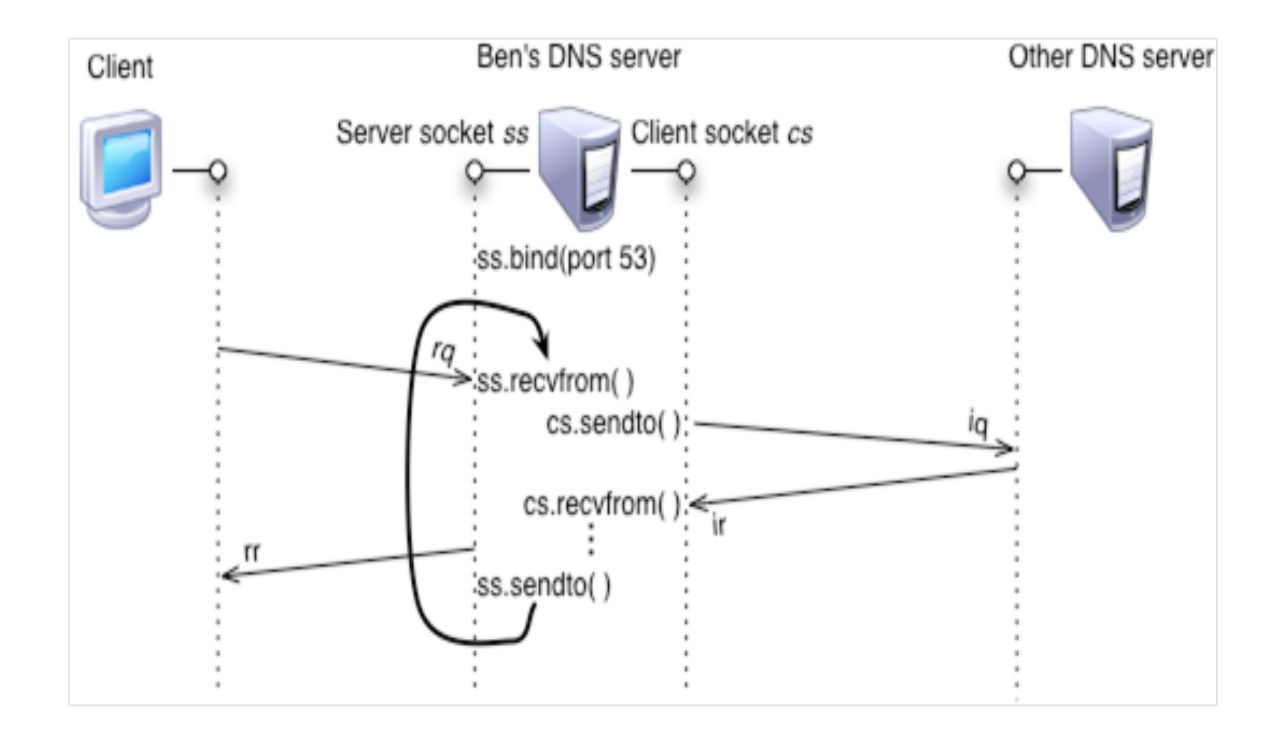

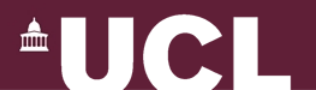

#### **Lab Machines**

- Login into Linux using 1.05 Lab machines
- Or if using the Mac Minis in 4.06 ssh into a linux machine to run python\_wrapper while having full access to your home folder
	- ssh *username*@*hostname*.cs.ucl.ac.uk
	- Linux hostnames
		- afonso, iguazu, kongou, maribondo, niagara, para, victoria, wagenia, patos, frontal, parietal, temporal, occipital, sphenoid, ethmoid, maxilla, palatine, zygomatic, lacrimal

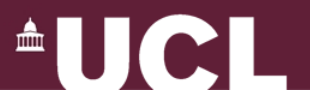

#### **Work From Home**

- Work from home: CS department's Sun Secure Global Desktop server (login with your CS account):
	- http://www.cs.ucl.ac.uk/csrw
	- I've found rearguard.cs.ucl.ac.uk to work with the ThinLinc client
- SSH in via *username*@newgate.cs.ucl.ac.uk
	- Then ssh into your desired Linux host

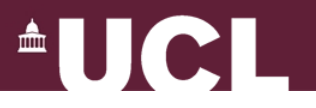

### **Setting up Python**

- Use GZ01 staff-provided Python
- Current version 2.6.2
- Current architectures: sun4, x86 64, i686
- Execute **python-wrapper** instead of python
	- % ./**python-wrapper ncsdns.py**

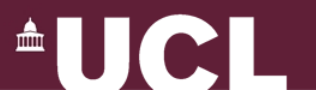

#### **Coursework Submission**

- Submit your coursework through Moodle
	- **State your late days**
- Part1:
	- Create **cw2-part1.txt** and submit only this text file
- Part 2
	- Submit only *ncsdns.py* file
		- Remove intermediate python files (ending in .pyc)

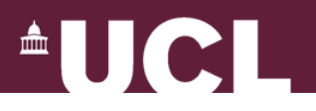

## **Help!**

- Read the code/documentation
- RFCs & tutorials online
	- RFC 1034, Section 5.3.3 describes the algorithm
- Google Online!!
- Piazza
- Office hours